# Métodos Estatísticos Avançados em Epidemiologia Análise de Sobrevivência - Modelo de Cox

Enrico A. Colosimo

Departamento de Estatística Universidade Federal de Minas Gerais http://www.est.ufmg.br/∼ enricoc

### **Modelos em Análise de Sobrevivência**

- ▶ Modelo de Tempos de Vida Acelerados ou Modelos Paramétricos.
- ▶ Modelo de Taxas de Falha Proporcionais ou Modelo Semiparamétrico de Cox.

O modelo de taxas de falha proporcionais, também chamado de modelo de Cox (Cox, 1972):

- abriu uma nova fase na modelagem de dados clínicos;
- $\bullet$  é o mais utilizado na análise de dados de sobrevivência;
- permite incorporar facilmente covariaveis dependentes do tempo, ´ que ocorrem com frequência em estudos clínicos.

 $\blacktriangleright$  Assume-se, nesse modelo, que os tempos  $t_i$ ,  $i = 1, \ldots, n$ , são independentes e que a taxa de falha (risco) tem a seguinte forma:

 $\lambda(t) = \lambda_0(t) \exp{\beta_1 x_1 + \ldots + \beta_n x_n}.$ 

- $\triangleright$  O componente não-paramétrico,  $\lambda_0(t)$ , não é especificado e é uma função não-negativa do tempo. Ele é usualmente chamado de função de base.
- ► O componente paramétrico exp $\{x'\beta\}$  é o nosso interesse, em especial no vetor de parâmetros  $\beta$ .

### **MODELO DE REGRESSAO DE COX ˜**

- $\triangleright$  O modelo é conhecido por ter taxas de falha proporcionais. Este fato é conveniente na sua interpretação.
- ▶ Ou seja, a razão das taxas de falha de dois indivíduos diferentes *i* e *j* e, ´

$$
\frac{\lambda_i(t)}{\lambda_j(t)} = \frac{\lambda_0(t) \exp\{\mathbf{x}_i'\boldsymbol{\beta}\}}{\lambda_0(t) \exp\{\mathbf{x}_j'\boldsymbol{\beta}\}} = \exp\{\mathbf{x}_i'\boldsymbol{\beta} - \mathbf{x}_j'\boldsymbol{\beta}\},
$$

que não depende do tempo.

**In** Assim, se um indivíduo no início do estudo tem um risco de morte igual a duas vezes o risco de um segundo indivíduo, então esta razão de riscos será a mesma para todo o período de acompanhamento.

## **ESTIMAÇÃO NO MODELO DE COX**

- $\triangleright$  O modelo de regressão de Cox é caracterizado pelos coeficientes  $\beta$ 's, que medem os efeitos das covariáveis sobre a função de taxa de falha.
- ► Um método de estimação é necessário para se fazer inferências no modelo.
- ▶ O método de máxima verossimilhança não é adequado devido a presença do componente não-paramétrico  $\lambda_0(t)$ .

## **FUNÇÃO DE VEROSSIMILHANÇA PARCIAL**

- ▶ Cox (1975) propôs então uma solução alternativa: verossimilhança parcial.
- ► Este método consiste em condicionar a construção da função de verossimilhança ao conhecimento da história passada de falhas e censuras
- Desta forma, elimina-se o componente não-paramétrico da função de verossimilhança.

### **Função de Verossimilhança Parcial**

- $\triangleright$  A função de verossimilhança parcial é utilizada para fazer inferência no modelo de Cox.
- $\triangleright$  A função de verossimilhança parcial é então, formada pelo produto de todos os indivíduos da amostra:

$$
L(\beta) = \prod_{i=1}^k \frac{\exp\{\mathbf{x}'_i\beta\}}{\sum_{j \in R(t_i)} \exp\{\mathbf{x}'_j\beta\}} = \prod_{i=1}^n \left(\frac{\exp\{\mathbf{x}'_i\beta\}}{\sum_{j \in R(t_i)} \exp\{\mathbf{x}'_j\beta\}}\right)^{\delta_i}
$$

em que  $\delta_i$  é o indicador de falha.

 $\triangleright$  Os valores de  $\beta$  que maximizam  $L(\beta)$  são os estimadores de máxima verossimilhanca parcial.

### **Inferência no Modelo de Cox**

i) **Teste Usual de Wald:** é geralmente o mais usado para testar hipóteses relativas a um único parâmetro, isto é,

$$
H_0: \beta = 0
$$

$$
z=\frac{\widehat{\beta}}{\widehat{EP}(\widehat{\beta})}\sim N(0,1)
$$

Valores de *z* > 1,96 ou *z* < −1,96 indicam a rejeição de H<sub>0</sub>.

**• Teste da Razão de Verossimilhanças:** envolve a comparação de funções de verossimilhanças parciais: sem restrição e sob H<sub>0</sub>.

#### **Interpretação dos Coeficientes Estimados**

- $\triangleright$  O efeito das covariáveis é de acelerar ou desacelerar a funcão de risco.
- $\triangleright$  A propriedade de taxas proporcionais é extremamente útil na interpretação dos coeficientes estimados.
- ▶ A razão das taxas de falha de dois indivíduos *i* e *j* que têm os mesmos valores para as covariáveis com exceção da *l*-ésima, tem-se

$$
\frac{\lambda_i(t)}{\lambda_j(t)} = \exp\left\{\beta_i(x_{ii}-x_{jj})\right\},\,
$$

que é interpretado como a razão de taxas de falha.

## **INTERPRETAÇÃO DOS PARÂMETROS**

- $\triangleright$  Por exemplo, suponha que  $x_i$  seja uma covariável dicotômica indicando pacientes hipertensos. A taxa de morte entre os hipertensos é exp(*β<sub>l</sub>*) vezes a taxa daqueles com pressão normal, mantida fixas as outras covariáveis.
- $\triangleright$  Uma interpretação similar é obtida para covariáveis contínuas. Se, por ex., o efeito de idade é significativo e  $\boldsymbol{e}^{\beta} =$  1, 05 para este termo, tem-se com o aumento de 1 ano na idade, que a taxa de morte aumenta em 5%.

## **ADEQUAC¸ AO DO MODELO DE COX ˜**

- ▶ O modelo de Cox não se ajusta a qualquer situação clínica e, como qualquer outro modelo estatístico, requer o uso de técnicas para avaliar a sua adequação.
- $\triangleright$  A violação da suposição básica, que é a de taxas de falha proporcionais, pode acarretar em sérios vícios na estimação dos coeficientes do modelo (Struthers e Kalbfleisch, 1986).
- ▶ Diversos métodos para avaliar a adequação desse modelo encontram-se disponíveis na literatura e baseiam-se, essencialmente, nos resíduos de Schoenfeld.

### **Avaliação da Proporcionalidade dos Riscos**

Para esse próposito encontram-se disponíveis na literatura, técnicas gráficas e testes estatísticos. Dentre eles:

 $\blacksquare$  Método gráfico descritivo:

• dividir os dados em *m* estratos, usualmente de acordo com alguma covariável;

 $\bullet$  em seguida, estima-se  $\Lambda_{0j}(t)$  para cada estrato usando o estimador de Breslow;

**•** analisa-se as curvas do logaritmo de  $\Lambda_{0j}(t) \times t$ , ou log(*t*). Curvas não paralelas significam desvios da suposição de riscos proporcionais. Situações extremas de violação da suposição ocorrem quando as curvas se cruzam.

### **Avaliação da Proporcionalidade das Taxas de Falha**

- **Método com coeficiente dependente do tempo:** uma proposta adicional de análise da suposição de RP é fazer uso dos resíduos de Schoenfeld (1982).
- **Existe um conjunto de resíduos para cada covariável;**
- Usar o gráfico dos resíduos padronizados contra o tempo para cada covariável.

#### **Avaliação da Proporcionalidade das Taxas de Falha**

▶ Para auxiliar na detecção de uma possível falha da suposição de riscos proporcionais, uma curva suavizada, com bandas de confiança, é adicionada a este gráfico. A figura a seguir ilustra tais gráficos.

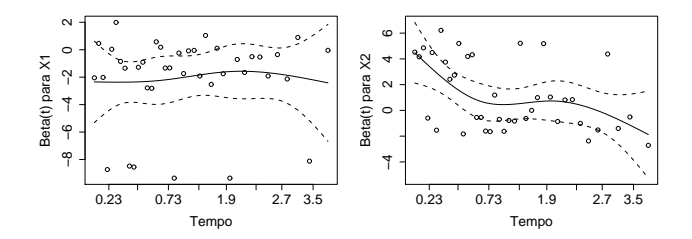

### **Avaliação da Proporcionalidade das Taxas de Falha**

- **Medidas estatísticas e testes de hipóteses**: as técnicas gráficas envolve uma interpretação com carácter subjetivo. Testes de hipóteses podem auxiliar neste processo de decisão.
- $\triangleright$  O coeficiente de correlação de Pearson ( $\rho$ ) entre os resíduos padronizados de Schoenfeld e  $g(t)$  para cada covariável é uma dessas medidas. Valores de  $\rho$  próximos de zero mostram evidências em favor da suposição de RP.
- $\triangleright$  Um teste hipótese global de proporcionalidade de riscos.

#### **Estudo de Caso: Aleitamento Materno**

- Estudo realizado pelos Profs. Eugênio Goulart e Cláudia Lindgren do Departamento de Pediatria da UFMG.
- $\bullet$  O estudo foi realizado no Centro de Saúde São Marcos, ambulatório municipal de BH, que atende, essencialmente a população de baixa renda.
- O objetivo principal do estudo é conhecer a prática do aleitamento materno de mães que utilizam este centro, assim como os possíveis fatores de risco ou de proteção para o desmame precoce.
- Um inquérito epidemiológico composto por questões demográficas e comportamentais foi aplicado a 150 mães de crianças menores de 2 anos de idade.
- $\bullet$  A variável resposta de interesse foi o tempo máximo de aleitamento materno, ou seja, o tempo contado a partir do nascimento até o desmame completo da criança.

### **Estudo de Caso: Avaliação da Prática de Aleitamento Materno**

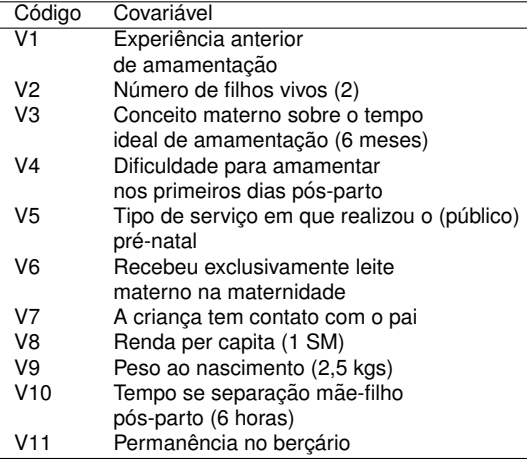

## **ANALISE EXPLORAT ´ ORIA: Pr ´ atica de Aleitamento Materno ´**

- Curvas de Kaplan-Meier
- **o** Testes de Wilcoxon e log-rank.

![](_page_18_Figure_3.jpeg)

## **TESTES DE IGUALDADE DE CURVAS DE SOBREVIVENCIA ˆ**

![](_page_19_Picture_325.jpeg)

### **Estudo de Caso: Avaliação da Prática de Aleitamento Materno**

#### CRITÉRIO: Manter todas as covariáveis com pelo menos um valor-p  $< 0.25$ . ESTRATÉGIA PARA A SELECÃO DE VARIÁVEIS (Collett, 1994)

- 1 Ajustar todos os modelos contendo uma única covariável. Incluir todas as covariáveis que forem significativas ao nível de 0,10.
- <sup>2</sup> As covariáveis significativas no passo 1 são então ajustadas conjuntamente. Ajustamos modelos reduzidos, excluindo uma única covariável.
- 3 Neste passo as covariáveis excluídas no passo 2 retornam ao modelo para confirmar que elas não são estatisticamente significantes.
- <sup>4</sup> Neste passo retornamos com as covariáveis excluídas no passo 1 para confirmar que elas não são estatisticamente significantes.
- 5 Ajustamos um modelo incluindo as covariaveis significativas no passo 4. Neste passo ´ testamos se alguma delas podem ser retiradas do modelo.
- 6 Ajustamos o modelo final para os efeitos principais. Devemos verificar a possibilidade de inclusão de termos de interação.

#### **Estudo de Caso: Avaliação da Prática de Aleitamento Materno**

PONTOS IMPORTANTES:

- · Incluir as informações clínicas no processo de decisão;
- **Evitar ser muito rigoroso ao testar cada nível individual de** significância. É recomendado um valor próximo de 0,10.

## **MODELO DE REGRESSAO DE COX ˜**

![](_page_22_Picture_95.jpeg)

## **MODELO DE REGRESSAO DE COX ˜**

![](_page_23_Picture_76.jpeg)

## **VERIFICAC¸ AO DA ADEQUAC¸ ˜ AO DO MODELO ˜**

Curvas de log *<sup>H</sup>*b(*t*) versus *<sup>t</sup>* para a Covariavel Conceito Materno sobre ´ o Tempo Ideal de Amamentação em dois Níveis (....< 6 meses, - $> 6$  meses).

![](_page_24_Figure_2.jpeg)

## **VERIFICAC¸ AO DA ADEQUAC¸ ˜ AO DO MODELO ˜**

Situações similares foram observadas para as outras curvas das covariáveis.

![](_page_25_Figure_2.jpeg)

#### Teste de proporcionalidade via resíduos de Schoenfeld

![](_page_26_Picture_51.jpeg)

## **RESULTADOS FINAIS E INTERPRETAÇÃO**

![](_page_27_Picture_31.jpeg)

### **RESULTADOS FINAIS E INTERPRETAÇÃO**

- A taxa de desmame precoce em mães que não tiveram experiência anterior de amamentação é 1,6 vezes a taxa das mães que tiveram essa experiência.
- $\bullet$  A taxa de desmame precoce em mães que acreditam que o tempo ideal de amamentação é menor ou igual a 6 meses é aproximadamente 1,8 vezes a taxa das mães que acreditam que o tempo ideal de amamentação é superior a 6 meses.
- $\bullet$  A taxa de desmame precoce em mães que apresentaram dificuldades de amamentar nos primeiros dias pós-parto é aproximadamente 2 vezes a taxa das mães que não apresentaram essas dificuldades.
- A taxa de desmame precoce em crianças que não receberam exclusivamente leite materno na maternidade é 1,8 vezes a taxa de desmame precoce em crianças que receberam exclusivamente o leite materno.

### **Observações**

- Não existe estimador para o modelo de Cox quando em um nível de uma covariável categórica não observamos eventos.
- **Exemplo: Na covariável Mitose nos dados de Melanoma não** observamos o evento Metástase quando não ocorreu Mitose.
- Solucão: ignorar esta covariável ou utilizar o estimador penalizado no pacote coxphf.

## **EXTENSÕES DO MODELO DE COX**

- Algumas situações práticas envolvem covariáveis que são monitoradas durante o estudo, e seus valores podem mudar ao longo desse período. Por exemplo, a dose de quimioterapia aplicada em pacientes com câncer pode sofrer alterações durante o curso do tratamento. Tais covariáveis são chamadas de **dependentes do tempo** e o modelo de Cox pode ser estendido para incorporá-las.
- ► Em outras situações a suposição de proporcionalidade das taxas de falha é violada e o modelo de Cox não é adequado. Modelos alternativos existem para enfrentar esta situação. Um deles é uma extensão do próprio modelo de Cox chamado de modelo de **taxas de falha proporcionais estratificado**.

#### **Modelo com Covariaveis Dependentes do Tempo ´**

 $\triangleright$  Covariáveis que alteram seu valor ao longo do período de acompanhamento podem ser incorporadas ao modelo de regressão de Cox generalizando-o como:

$$
\lambda(t) = \lambda_0(t) \exp \{ \mathbf{x}'(t) \beta \}.
$$

 $\triangleright$  Definido desta forma, este modelo não é mais de taxas de falha proporcionais pois a razão das funções de risco no tempo t para dois indiv´ıduos quaisquer *i* e *j* fica sendo

$$
\frac{\lambda_i(t)}{\lambda_j(t)} = \exp \left\{ \mathbf{x}_i'(t)\boldsymbol{\beta} - \mathbf{x}_j'(t)\boldsymbol{\beta} \right\},\,
$$

que é dependente do tempo.

- $\blacktriangleright$  A interpretação dos coeficientes  $\beta$  do modelo deve considerar o tempo *t*.
- O ajuste do modelo é obtido, de forma natural, estendendo a função de verossimilhança parcial.

#### **Modelo de Cox Estratificado**

- ► O modelo de Cox não pode ser usado se a suposição de proporcionalidade das taxas de falha for violada. Nestes casos, uma solução é estratificar os dados de modo que a suposição seja válida em cada estrato.
- $\triangleright$  A análise estratificada consiste em dividir os dados de sobrevivência em *m* estratos, de acordo com uma indicação de violação da suposição. O modelo é então expresso como

$$
\lambda_{ij}(t) = \lambda_{0_j}(t) \exp{\{\mathbf{x}_{ij}'\boldsymbol{\beta}\}},
$$

para  $j = 1, \ldots, m$  e  $i = 1, \ldots, n_j$ , sendo  $n_j$  o n $\stackrel{\circ}{\sim}$  de observações no  $j$ -ésimo estrato. As funções de base  $\lambda_{0_{1}},..,\lambda_{0_{m}},$  são arbitrárias e completamente não relacionadas.

#### **Modelo de Cox Estratificado**

A estratificação não cria complicações na estimação do vetor de parâmetros  $\beta$ . Uma funcão de verossimilhanca parcial é construída para cada estrato e a estimação dos  $\beta$ 's é baseada na soma dos logaritmos das funções de verossimilhanças parciais, isto é, em:

$$
\ell(\boldsymbol{\beta}) = [\ell_1(\boldsymbol{\beta}) + \cdots + \ell_m(\boldsymbol{\beta})],
$$

com  $\ell_i(\beta) = \log(L_i(\beta))$  obtida usando somente os dados dos indivíduos no *j*-ésimo estrato. As derivadas são encontradas por meio da soma das derivadas obtidas para cada estrato e, então,  $\ell(\beta)$  é maximizada com respeito a  $\beta$ .

### **Modelo de Cox Estratificado**

- ► O modelo estratificado deve somente ser utilizado caso realmente necessário, ou seja, na presença de violação da suposição de riscos proporcionais. O uso desnecessário da estratificação acarreta em uma perda de eficiência das estimativas obtidas.
- ▶ Outro inconveniente do modelo de Cox estratificado é não permitir avaliar o efeito da covariável que gerou a estratificação.

### **UM ROTEIRO PARA A CONSTRUÇÃO DE MODELOS**

- 1 Descrever o Problema: Importância e Objetivos.
- <sup>2</sup> Desenho do Estudo:
- <sup>3</sup> Exploração e Verificação da Consistência do Banco de Dados.
- Análise Descritiva
- **5** Análise Univariada
	- Kaplan-Meier;
	- log-rank, Wilcoxon.

### **UM ROTEIRO PARA A CONSTRUÇÃO DE MODELOS**

- 8 Regra Empírica: excluir covariáveis com valor-p  $> 0.25$
- 9 Seleção de Modelos de Regressão
	- Utilizar algum tipo de stepwise.
	- · Utilizar as covariáveis não excluídas no passo anterior;
	- Utilizar de preferência o Teste da RV;
	- Manter no modelo as covariáveis, já sabidamente, relevante em termos clínicos:
	- Investigar possíveis associações entre as covariáveis (colinearidade);
	- Investigar a possibilidade de categorizar covariáveis contínuas;
	- Obter um "Modelo Final"utilizando algum método de construção de modelos.
- 10 Incluir possíveis termos de interação.
- 11 Verificar a adequação do modelo ajustado.
- 12 Interpretar o modelo final apresentando intervalos de confiança para as quantidades de interesse.